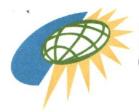

REPUBLIC OF THE PHILIPPINES OFFICE OF THE PRESIDENT Cagayan Economic Zone Authority

## MEMORANDUM CIRCULAR NO. 1-93 series of 2021

Date: 26 May 2021

- *To:* CEZA INTERACTIVE GAMING LICENSEES (Master Licensees, Principal Licensees, Sub-Licensees, Interactive Gaming Support Service Provider (IGSSP), Interactive Gaming Systems Provider (IGSP), Data/Content Streaming Provider
- Subject: Registration with the Anti-Money Laundering Council (AMLC) of Casinos, Offshore Gaming Operators (OGOs) and their Service Providers (OGO SPs)

**WHEREAS**, Republic Act 10927 included the casinos among the covered persons under Section 3(a) of the Anti-Money Laundering Act of 2001 (AMLA):

"(8) Casinos, including internet and ship-based casinos, with respect to their casino cash transactions related to their gaming operations."

Section 3(a) of the AMLA, was further amended by Republic Act No. 11521 to include:

"(10) Offshore gaming operators, as well as their service providers, supervised, accredited or regulated by the Philippine Amusement and Gaming Corporation (PAGCOR) or any government agency;"

As defined under Section 3(1) of the same law:

"(4) 'Offshore gaming operator' refers to an entity engaged in offering online games of chance or sporting events via the internet using a network and software program, by themselves or through local service providers."

"(5) 'Service providers' refer to duly constituted business corporation who provides components of offshore gaming operations to offshore gaming operators."

Registration of casinos with the AMLC's electronic reporting system is mandated by Section 32, Rule VIII of the Casino Implementing Rules and Regulations of R.A. No. 10927 (CIIRs). Similarly, registration of OGOs and OGO SPs is required under Section 3.2, Rule 4; Section 4, Rule 22, and Section 1.4, Rule 35 of the 2018 Implementing Rules and Regulations of the AMLA (2018 IRR), as amended.

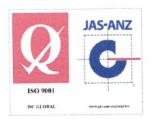

Republic of the Philippines Office of the Panishes CAGAYAN ECONOMIC ZONE AUTHORITY APPROVED FOR POSTING Lognardo C. Oruz Chairman, QMS

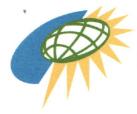

REPUBLIC OF THE PHILIPPINES OFFICE OF THE PRESIDENT Cagayan Economic Zone Authority

**THEREFORE**, in consideration of the above premises, all CEZA Licensees registered under the CEZA Interactive Gaming Rules and Regulations are hereby **DIRECTED** to register with the AMLC Online Registration System and Electronic Reporting System as required under the AMLA, the 2018 IRR and the CIRR.

Licensees are reminded that the non-registration of a covered person constitutes as failure to electronically file covered and suspicious transaction reports with the AMLC, which is a money laundering offense as per Sec. 4(c) of the AMLA, as amended.

A copy of the AMLC Online Registration System Manual is attached for reference.

For more information, please contact the Registration Staff of the AMLC Secretariat at +632 8 708 7067, +632 5 3023848, or +632 5 310 3244.

For strict compliance.

## CAGAYAN ECONOMIC ZONE AUTHORITY

By:

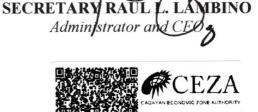

20210527-M-02595

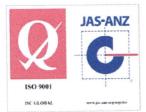

10th floor Greenfield Tower, Mayflower corner Williams Streets, Greenfield District, Mandaluyong City, Metro Manila, Philippines 1550 Tel. (+632) 8291-6704 to 08 Email: info@ceza.gov.ph Website: www.ceza.gov.ph Cagayan Offices: Centro, Santa Ana, Cagayan 3514 -Tel. (+6378) 703-7360 Regional Government Center, Carig Sur, Tuguegarao City, Cagayan 3500 - Tel. (+6378) 277-2639

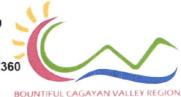

A ANDRE

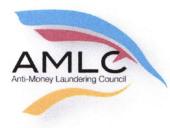

Anti-Money Laundering Council Manila, Philippines

# **Online Registration System**

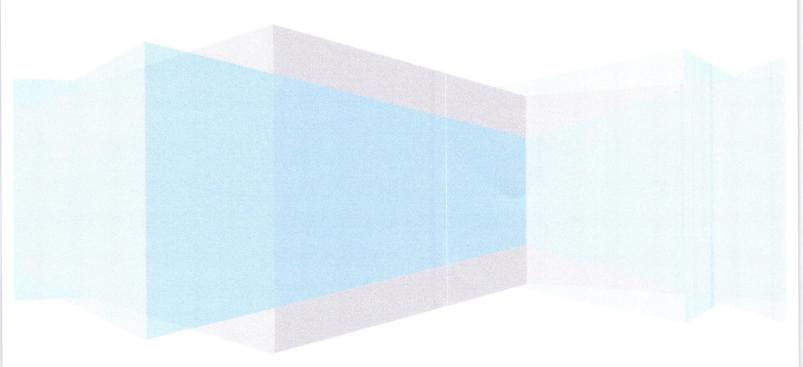

#### **ONLINE REGISTRATION**

#### INTRODUCTION

One of the many functions of the Anti-Money Laundering Council (AMLC) is "To require and receive covered or suspicious transaction reports (CTRS/STRs) from covered institutions" (section 7.1 of R.A.9160). Section 1 of RA 10365 amends Section 3 of R.A 9160 to expand the coverage of the law; it changes the definition from covered institutions to covered persons, whether natural or juridical.

In addition, Section 9.c of Resolution No. 11 of the AMLC states, "Covered persons (CPs) shall report to the AMLC all covered transactions and suspicious transactions within five (5) working days from occurrence thereof, unless the AMLC prescribes a different period not exceeding fifteen (15) days.

In order to transmit CTRs and STRs, CPs need to register with the AMLC in order to be given access to the AMLC Portal.

The Online Registration System for CPs will allow Compliance Officers to manage their user accounts as well as that of their alternates. The system will also provide a means of monitoring CP's user accounts by requiring Compliance Officers to update their information every two (2) years.

#### GUIDELINES

- Before proceeding with the Online Registration, Compliance Officers (COs)/Associated Persons (APs) /Primary Designated Officers (PDOs) should have document/s showing his/her designation.
  - a. Secretary Certificate and/or Board Resolution and/or General Information Sheet for COs of Banks, Insurance Companies, Securities Companies, Financing Companies, Lending Companies, Pre-Need Companies and all other Covered Persons registered with the SEC as a Corporation.
  - b. Certificate of Associated Persons for APs of Brokerage Companies.
  - c. DTI Certificate for Pawnshops/Money Service Businesses, registered as Single Proprietorship as well as a Document, notarized and signed by the owner of the MSB/Pawnshop designating him/her as the Primary Designated Officer.
- 2. COs/APs/PDOs should download the **Transaction Security Protocol Manual** from <u>www.amlc.gov.ph</u> and perform the following steps:
  - a. Download the Gnu Privacy Guard (GPG) software from <u>www.amlc.gov.ph</u> under the Reporting Tools tab.
  - b. Install the GPG Software.
  - c. Generate public key.
  - d. Export public key (file extension is .asc);
     Be ready with your exported asc file as this will be needed during online registration
  - e. Get and save the AMLC public key (amlc.asc) from <u>www.amlc.gov.ph</u> under the Reporting Tools tab.

- f. Import the AMLC Public key (amlc.asc)
- g. Certify and Sign AMLC Public key.
- h. Back up of COs Public key.

.

ï

- 3. Once Items 1-2 have been performed/accomplished, COs/APs/PDOs may now proceed with the Online Registration (<u>https://portal.amlc.gov.ph</u>).
- 4. Registration will be processed daily; cut-off time is 1:00 PM, registration received after 1:00 PM will be processed the following day.

## 1. Log-on to https://portal.amlc.gov.ph

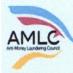

## Republic of the Philippines

Anti-Money Laundering Council The Philippines' Financial Intelligence Unit

### Welcome to the Anti-Money Laundering Council Portal! (Ver. 2.8)

The facility allows Covered Persons (CPs) to accomplish the following:

\*Online Registration - Allows Compliance Officers to register and attach supporting documents. Submission of hardcopy documents are no longer required.

\*Upload CTR/STR Files • Encrypted Covered Transaction Reports (CTRs) and Suspicious Transaction Reports (STRs) may be conveniently transmitted to the AMLC via this facility.

\*View History of Uploaded CTR/STR Files - Access history of uploaded CTR/STR Files. Errors are logged, allowing users to identify and make the necessary corrections. Users also have the option to download the validation messages.

\*View News Advisories • New and archived AMLC advisories may be accessed from this facility.

\*Upload Attachments to STRs - Digital attachments to Suspicious Transaction Reports (STRs) may be submitted through this facility. The STR should have been uploaded first prior to uploading of attachments.

\*View History of Uploaded Attachments to STRs - Access history and status of uploaded STR attachments

| User Login        |                                           |
|-------------------|-------------------------------------------|
| Usemame/Email:    |                                           |
| Password:         |                                           |
|                   | LOGIN                                     |
|                   | FORGOT PASS WORD                          |
| Note: You must er | nter a lisemanie and a Password to login. |
|                   | REGISTER                                  |
| Regist            | tration Status? CLICK HERE!               |

### 2. Click on Register

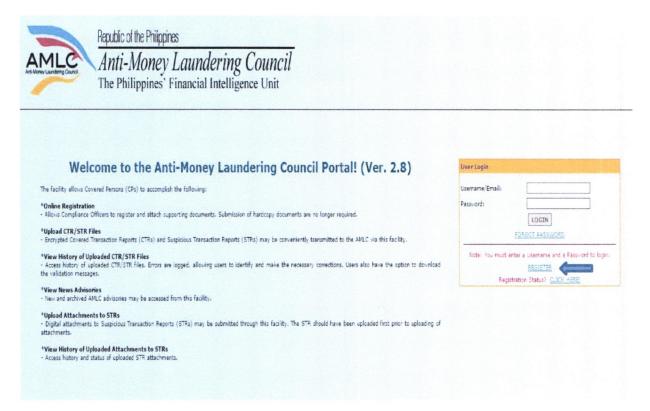

3. Covered Person Registration page will appear, please read the instructions first before proceeding to Step 1 of 3.

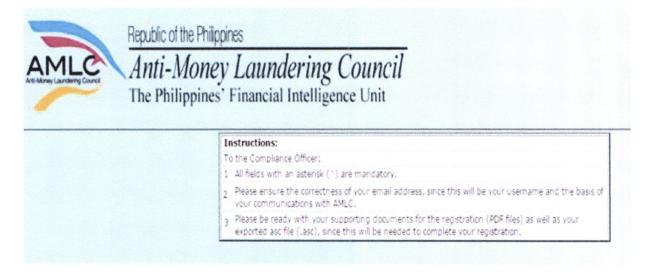

Step 1 of 3: Key in details of the Covered Person and Contact Details of the Authorized Officer. Once step 1 of the Registration process is completed, click on Next to go to the 2<sup>nd</sup> step.

|                          | STEP 1 OF 3: COVERED PERSON |  |
|--------------------------|-----------------------------|--|
| INFORMATION              |                             |  |
| Institution Code:        |                             |  |
| Supervising Agency:      | BSP                         |  |
| Industry Type: *         | RURAL BANK                  |  |
| Institution Name: *      | RURAL BANK OF QUEZON CITY   |  |
| Address (Head Office): * | ABC BUILDING                |  |
|                          | PASONG TAMO                 |  |
|                          |                             |  |
| City/Municipality: *     | QUEZON CITY                 |  |
| Zip Code: *              | 1107                        |  |
| CONTACT DETAILS          |                             |  |
| Telephone Number: *      | 02 9310626                  |  |
|                          | 02 1234567                  |  |
| Fax Number:              | 02 9310625                  |  |
|                          | 02 1234567                  |  |
| Authorized Person: *     | JUAN DELA CRUZ              |  |
|                          | First Name MI Last Name     |  |
| Position: *              | PRESIDENT                   |  |

Note: Be sure to have a scanned copy of your document/s stating your appointment as the CO/AP/PDO; have generated your public key using Kleopatra and have your exported asc file before proceeding to the next page (Step 2 f 3).

4. Step 2 of 3 are the details of the CO/AP/PDO, as well as the key details of their public key. This is also where the CO/AP/PDO uploads supporting documents of his/her appointment and his exported asc file. If there is no alternate, click "Done", otherwise click "Add Alternate".

| FORMATION                                                                                                    |                                                                                                    |
|----------------------------------------------------------------------------------------------------|----------------------------------------------------------------------------------------------------|
|                                                                                                    |                                                                                                    |
| en en en en en en en en en en en en en e                                                                                                    |                                                                                                    |
| Newspace and a second second s | and the second second sec |
| First Name MI Last Name                                                                                                    | inner en en en en en en en en en en en en en                                                                                                    |
| CHIEF COMPLIANCE OFFICER                                                                                                    |                                                                                                    |
| bcreves@yahoo.com                                                                                                    |                                                                                                    |
| 02 9530176                                                                                                    | Doc/s showing                                                                                                    |
| 02 1234567                                                                                                    | appointment of                                                                                                    |
| Choose File ESidoug.pdf                                                                                                    | Compliance Officer                                                                                                    |
| 1D792CS3A684784F9D07CC1E7C909A4D3A26198<br>Choose File MMRivera_REQC.asc                                                                                                    | Exported asc file of the public                                                                                                    |
|                                                                                                    | kev. created in Kleopatra                                                                                                    |
| Previous Add Alternate Done Clear Form Ex                                                                                                    |                                                                                                    |
|                                                                                                    | HE .                                                                                                    |
| R                                                                                                    |                                                                                                    |
| 4                                                                                                    |                                                                                                    |
| 1                                                                                                    |                                                                                                    |
| If CO has no alternate. Click                                                                                                    |                                                                                                    |
| If CO has no alternate, Click<br>Done; otherwise Click Add                                                                                                    | 4                                                                                                    |
|                                                                                                    | MS.<br>JANE C. REYES<br>First Name MI Last Name<br>CHIEF COMPLIANCE OFFICER<br>Creves@yahoo.com<br>02 9530176<br>02 1234567<br>Coose File Esibus.pdf<br>e.g. Board Resolution, DTI Certificate and etc.<br>3A261988<br>03-07-2017<br>20<br>1D792CS3A684784F9007CC1E7C909A4D3A26198<br>Croose File MMRvere_REQCasc                                                                                                    |

.

5. Continue to add details of the alternate, please note that each Covered Person should have at least one alternate. Public key (Key details) of the Alternate is optional.

|                         | STEP 2 OF 3: AUTHORIZED PERSONNEL                |  |
|-------------------------|--------------------------------------------------|--|
| ALTERNATE 1 INFORM      | ATION                                            |  |
| Title: *                | MR.                                              |  |
| Full Name: *            | MARK N. RIVERA                                   |  |
|                         | First Name Mi Last Name                          |  |
| Position: *             | AML ASSISTANT                                    |  |
| e-Mail Address: *       | mnrivera@yahoo.com                               |  |
| Telephone Number: *     | 02 9310620                                       |  |
|                         | 02 1234567                                       |  |
| KEY DETAILS             |                                                  |  |
|                         |                                                  |  |
|                         |                                                  |  |
|                         |                                                  |  |
|                         | Previous Add Alternate Done Clear Form Exit      |  |
|                         |                                                  |  |
|                         |                                                  |  |
|                         |                                                  |  |
|                         | If alternate has no generated                    |  |
|                         | public key and there is only one                 |  |
|                         | alternate, Click Done; otherwise                 |  |
|                         | Click Add Alternate                              |  |
|                         |                                                  |  |
| alternate generated a r | public key, please continue with the key details |  |
| 0                       |                                                  |  |
|                         | STEP 2 OF 3: AUTHORIZED PERSONNEL                |  |
| LTERNATE 1 INFORM       |                                                  |  |
| ALTERNATE I INFORM      | Alton                                            |  |
| Title: *                | MR.                                              |  |

| Title: *            | MR.                                                                                         |
|---------------------|---------------------------------------------------------------------------------------------|
| Full Name: *        | MARK N. RIVERA                                                                              |
|                     | First Name MI Last Name                                                                     |
| Position: *         | AML ASSISTANT                                                                               |
| e-Mail Address: *   | mnrivera@yahoo.com                                                                          |
| Telephone Number: * | 02 9310620                                                                                  |
|                     | 02 1234567                                                                                  |
|                     |                                                                                             |
| KEY DETAILS         |                                                                                             |
| Key ID: *           | 8E8E973C                                                                                    |
| Generation Date: *  | 03-07-2017                                                                                  |
| Fingerprint: *      | 0F353006D7FA437A7E94DBB0A5A64C0B8E8E973C                                                    |
| Key (ASC) File:     | Choose File JCReyes_RBQC.asc                                                                |
|                     |                                                                                             |
|                     | handenbaumentet heterstersterstersterstersterster heterstersterstersterstersterstersterster |
|                     | Previous Add Alternate Done Clear Form Exit                                                 |
|                     |                                                                                             |
|                     | If there is only one alternate                                                              |
|                     | Click Done; otherwise Click                                                                 |
|                     | Add Alternate                                                                               |

.

×.

6. Step 3 of 3 shows the Summary of Registration, if all details are correct, Click "Save"; to edit details of registration, Click "Previous", to exit page without saving, Click "Exit".

|                                                                                                    | STEP 3 OF 3: SUMMARY OF REGISTRATION                                                                                                    |
|----------------------------------------------------------------------------------------------------|----------------------------------------------------------------------------------------------------|
| COVERED PERSON INFO                                                                                                    | RMATION                                                                                                    |
| Reference Number:<br>Institution Code:<br>Supervising Agency:<br>Industry Type:<br>Institution Name:<br>Address:<br>Cry/Municipality: | jcreyes@yahoo.com20170307120342-7cfa141bf96927c587f0a40f7423b225<br>BSP<br>UNIVERSAL BANK<br>BANK OF THE PHILIPPINE ISLANDS<br>AYALA AVENUE<br>MAKATI CITY |
| Zip Code:                                                                                                    | 1120                                                                                                    |
| CONTACT DETAILS                                                                                                    |                                                                                                    |
| Telephone Number:<br>Fax Number:<br>Authorized Person:<br>Position:                                                                   | (02) 9530716<br>WINSEN R. YU<br>PRESIDENT                                                                                                    |
| COMPLIANCE OFFICER                                                                                                    | INFORMATION                                                                                                    |
| Trile:<br>Full Name:<br>Position:<br>e-Mail Address:<br>Telephone Number:<br>User Name:<br>Board Resolution:                          | MS.<br>JANE C. REYES<br>CHIEF COMPLIANCE OFFICER<br>jcreyes@yahoo.com<br>(02) 9530176<br>jcreyes@yahoo.com<br>CMiclat.pdf                                  |
| KEY DETAILS                                                                                                    |                                                                                                    |
| Key ID:<br>Generation Date:<br>Fingerprint:<br>Key (ASC) File:                                                                        | 3A26198B<br>03-07-2017<br>1D792C53A6B47B4F9D07CC1E7C909A4D3A26198B<br>JCReyes_RBQC.asc                                                                     |
| ALTERNATE 1 INFORMA                                                                                                    | TION                                                                                                    |
| Trile:<br>Full Name:<br>Position:<br>e-Mail Address:<br>Telephone Number:<br>User Name:                                               | MR.<br>MARK N. RIVERA<br>AML ASSISTANT<br>mnrivera@yahoo.com<br>(02) 9310620<br>mnrivera@yahoo.com                                                         |
| KEY DETAILS                                                                                                    |                                                                                                    |
| Key ID:<br>Generation Date:<br>Fingerprint:<br>Key (ASC) File:                                                                        | 8E8E973C<br>03-07-2017<br>0F353006D7FA437A7E94DBB0A5A64C0B8E8E973C<br>MNRivera_RBQC.asc                                                                    |
|                                                                                                    | Previous Save Exit                                                                                                    |

7. After you click Save, a window will appear, showing that Registration has been successful. Please take note of your Reference No. You will need this to check the status of your Registration.

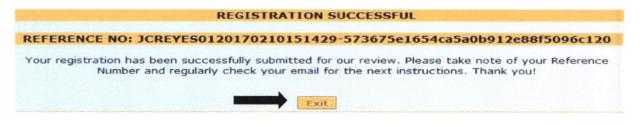

| Republic of the Phili<br>Anti-Mone<br>The Philippine | ppines<br>ey Laundering Coun<br>s' Financial Intelligence Uni                    | <u>cil</u>                                |                                                                        |  |
|------------------------------------------------------|----------------------------------------------------------------------------------|-------------------------------------------|------------------------------------------------------------------------|--|
|                                                      | REFERENCE NO: DCREYESD<br>Your registration has been succe<br>Number and regular | Are you sure you want to leave this page? | 2540b912e88f5096c120<br>take note of your Reference<br>ons. Thank you! |  |
|                                                      |                                                                                  | T                                         | · · · · · ·                                                            |  |

8. To verify if your Registration has been successful, please check your registered email and click the link to verify your email address.

| Subject:     | Email Address Verification                                     |                                                                   |                               |
|--------------|----------------------------------------------------------------|-------------------------------------------------------------------|-------------------------------|
| From:        | NoReply@amlc.gov.ph (NoReply@amlc                              | .gov.ph)                                                          |                               |
| To:          | rlynpineda@yahoo.com;                                          |                                                                   |                               |
| Date:        | Friday, February 10, 2017 4:31 PM                              |                                                                   |                               |
|              |                                                                |                                                                   |                               |
| Dear MS.     | JANE C. REYES.                                                 |                                                                   |                               |
| Your acco    | ount will be activated after you have                          | verified your email address.                                      |                               |
| Please clic  | ck the link below to validate your en                          | nail address!                                                     |                               |
|              | .168.6.55:8080/amlc/web/validate-e<br>819295e515fc80ef65927316 | mail.htm?code=JCREYES0120170210163112C0                           | 0-                            |
|              |                                                                | it. try to copy and paste the link to your browser                | . This is a                   |
| system ge    | nerated email. please do not reply!                            | Click on the link to verify the email address                     |                               |
| Thank you    | u. AMLC - IMAG                                                 | of the Compliance Officer                                         |                               |
|              |                                                                |                                                                   |                               |
| Dear Mr. 1   | MARK N. RIVERA,                                                |                                                                   |                               |
| Your acco    | unt will be activated after you have verified you              | r email address.                                                  |                               |
| Please click | k the link below to validate your email address                | !                                                                 |                               |
| http://192.  | 168.6.55:8080/amlc/web/validate-email.htm?co                   | ode=JCREYES01201702101 8131A1-b6c9e793a21080e38                   | 461201754565ad3               |
| Note: If the | e link does not work by clicking on it, try to co              | py and paste the link to your browser. This is a system generate  | d email, please do not reply! |
| Thank you    | , AMLC - IMAG                                                  | Click on the link to verify the email address<br>of the Alternate |                               |
|              |                                                                |                                                                   |                               |

.

à

Note: Email verification will be sent to the email address of the CO/AP/PDO, as well as the designated alternate.

9. After the CO/AP/PDO and alternate have validated their email addresses, this page will appear, just click "Agree".

| AMLC | Republic of the Philippines<br>Anti-Money Launder<br>The Philippines' Financial Inte | ing Council<br>elligence Unit                                                                                                    |
|------|--------------------------------------------------------------------------------------|----------------------------------------------------------------------------------------------------|
|      |                                                                                      | KEY DETAILS                                                                                                    |
|      | Key ID: 9105                                                                         | 7B6F                                                                                                    |
|      | Generation Date: 02-10                                                               | -2017                                                                                                    |
|      | Fingerprint: 1F138                                                                   | 3FF180988A1A2AA8D89BEF02885E91D57B6F                                                                                                    |
|      |                                                                                      | TERMS AND CONDITIONS                                                                                                    |
|      | I hereby agree and confirm that                                                      | at:                                                                                                    |
|      |                                                                                      | count is the responsibility of the compliance officer and the alternate/s.<br>or believes his account has been compromised, the user can change                                                     |
|      | <ol><li>Registered email addresses</li></ol>                                         | is the responsibility of the compliance officer and the alternate/s.<br>will receive communications from the AMLC and will be used for<br>the user has forgotten the created username and password. |
|      | <ol> <li>Once approved, the user a approval.</li> </ol>                              | account shall be valid for two (2) years from the date of account                                                                                                    |
|      |                                                                                      | Agree Exit                                                                                                    |

Then click on the "Exit" button.

|         | EMAIL ADDRESS VERIFICATION STATUS                                                                             |
|---------|----------------------------------------------------------------------------------------------------|
| Your er | mail address has been successfully verified. Please check<br>your email for the next instructions. Thank you! |
|         | Exit                                                                                                    |

10. To check the status of your Registration, log-in to <a href="https://portal.amlc.gov.ph">https://portal.amlc.gov.ph</a>, and click on Registration Status.

| Welcome to the Anti-Money Laundering Council Portal! (Ver. 2.8)                                                                                                    | User Login                                                                       |       |
|----------------------------------------------------------------------------------------------------|----------------------------------------------------------------------------------|-------|
| The facility allows Covered Persons (CPs) to accomplish the following:                                                                                                    | Username/Email:                                                                  |       |
| *Online Registration<br>- Allows Compliance Officers to register and attach supporting documents. Submission of hardcopy documents are no longer required.                                                                                 | Password:                                                                        | logio |
| *Upload CTR/STR Files<br>- Encrypted Covered Transaction Reports (CTRs) and Suspicious Transaction Reports (STRs) may be converiently transmitted to the AMLC via this facility.                                                           | Note: You must enter a Usemarne and a Password to log                            |       |
| *View History of Uploaded CTR/STR Files<br>- Access hatory of uploaded CTR/STR Files. Errors are logged, allowing users to identify and make the necessary corrections. Users also have the option to download<br>the validation messages. | New user <sup>a</sup> <u>Requister</u><br>Registration Status? Click <u>here</u> |       |
| View News Advisories - New and archived AMLC advisories may be accessed from this facility.                                                                                                    |                                                                                  | 1     |
| *Upload Attachments to STRs<br>- Digital attachments to Suspidicus Transaction Reports (STRs) may be submitted through this facility. The STR should have been uploaded first prior to uploading of<br>attachments.                        |                                                                                  |       |
| *View History of Uploaded Attachments to STRs<br>- Access history and status of uploaded STR attachments.                                                                                                    |                                                                                  |       |

Please enter the reference number of your Registration.

.

| AMLC | Republic of the Philippines<br>Anti-Money Laundering Council<br>The Philippines' Financial Intelligence Unit |  |
|------|----------------------------------------------------------------------------------------------------|--|
|      | Reference<br>Number:                                                                                         |  |
|      | Submit                                                                                                    |  |

If you have not received an email from us requesting verification of your account, please check your registration status, it will show if the email address is still **unverified**, if still unverified, please check if the email address is correct and edit accordingly. Then click the "Resend" button.

|                                       | REGISTRATION STATUS                                         |  |  |
|---------------------------------------|-------------------------------------------------------------|--|--|
|                                       | On Queue: For Email Verification/                           |  |  |
| COVERED PERSON INFORMATION            |                                                             |  |  |
|                                       |                                                             |  |  |
| Reference Number:                     | 3CR 0V05011017013010191429-575675e1054rs5e0b912e5655099c120 |  |  |
| Institution Code:                     | 152                                                         |  |  |
| Supervising Agency:<br>Industry Type: | ESP<br>RURAL SANK                                           |  |  |
| Institution Name:                     | RURAL SANK OF QUEZON CITY                                   |  |  |
| Address:                              | ABC BUILDING PASONG TAMO                                    |  |  |
| Oby/Municipality:                     | QUEZON CITY                                                 |  |  |
| Dip Code:                             | 1107                                                        |  |  |
| CONTACT DETAILS                       |                                                             |  |  |
| Talaahana Number:                     | (02)9530716                                                 |  |  |
| Pax Numibar:                          | (02)9310825                                                 |  |  |
| Authenized Person:                    | JUAN DELA CRUZ                                              |  |  |
| Pasten:                               | PRESIDENT                                                   |  |  |
| COMPLIANCE OFFICER INFORMAT           | ION                                                         |  |  |
|                                       |                                                             |  |  |
| THE :<br>Full Name :                  | MS.<br>JANE C. REYES                                        |  |  |
| Poston:                               |                                                             |  |  |
| e-Mail Address:                       | CHIEF COMPLIANCE OFFICER                                    |  |  |
|                                       | Livenities Branks sam                                       |  |  |
| Telephone Number:<br>Laer Nome:       | (02)9310526<br>3CREYES01                                    |  |  |
|                                       | JUNE TESOT                                                  |  |  |
| KEY DETAILS                           |                                                             |  |  |
| Key ID:                               | CEP755DE                                                    |  |  |
| Generation Date                       | 02-10-2017                                                  |  |  |
| fingerprint:                          | CB007A77005620908A072672EFE37123CEF735DE                    |  |  |
| ALTERNATE 1 INFORMATION               |                                                             |  |  |
| TIGS                                  | He.                                                         |  |  |
| Tios:<br>Full Name:                   | MARK N. RIVIRA                                              |  |  |
| Pesten:                               | BODK PEPER                                                  |  |  |
| e-Mail Address:                       | eppined@@empic.gov.ph (vc.0c0)                              |  |  |
| Telephone Number:                     | (02)9530718                                                 |  |  |
| Lacr Nama:                            | JCREYES01                                                   |  |  |
| KEY DETAILS                           |                                                             |  |  |
| Sey 10:                               | 2103785*                                                    |  |  |
| Generation Date:                      | 07-10-2017                                                  |  |  |
| Recordent:                            | 17 135FF 150255A 1A 2A A 5D525 CF 02555C91D575 6F           |  |  |
|                                       |                                                             |  |  |
|                                       |                                                             |  |  |
|                                       | e                                                           |  |  |

# 11. Once AMLC has processed your Registration, you will receive an email from AMLC whether Registration has been approved or disapproved. Below is a sample email of an approved Registration.

This is to inform you that your registration has been approved. Below is your Username and temporary Password. Please log-in and change your password as soon as you received this email. Please take note that your user account shall be valid for two (2) years from the date of account approval.

Username: JCREYES@YAHOO.COM

Password: Q2CT1PH9KL

.

For Compliance Officers and/or alternates with generated public keys, please perform the following: 1. Download the AMLC public key (amlc.asc) on this link www.amlc.gov.ph/2015-12-09-07-34-10 /reporting-tools

- 2. Save the AMLC public key (amlc.asc) to:
- a. For 32 bit machine C:\Program Files\GNU\GnuPG\
- b. For 64 bit machine C:\Program Files(x86)\GNU\GnuPG\
- 3. Import the AMLC public key (amlc.asc).
- 4. Certify and Sign the AMLC public key (amlc.asc).
- 5. Perform a back up of your public key (your exported asc file).

\*\*For guidance please download the AMLC Reporting Procedure manual at www.amlc.gov.ph and refer to the Transaction Security Protocol chapter for a step-by-step procedure.

This is a system generated email, please do not reply!

Thank you, AMLC - IMAG

**ONLINE REGISTRATON** 

Please note that AMLC can only approve your Registration when the Compliance Officer and all the registered alternate/s have verified their email addresses.

12. Once registration has been approved, log-in to <a href="https://portal.amlc.gov.ph">https://portal.amlc.gov.ph</a> to change your password. Please log in using your email address and system generated password.

| Welcome to the Anti-Money Laundering Council Portal! (Ver. 2.8)                                            |                                                                                                    | UserLogin         |                                                                  |
|----------------------------------------------------------------------------------------------------|----------------------------------------------------------------------------------------------------|-------------------|------------------------------------------------------------------|
| The Facility allows Covered Persons (CPs) to accomplish the following:                                     |                                                                                                    | Usemame/Email:    |                                                                  |
| Online Registration<br>Allows Compliance Officers to register an                                           | d attach supporting documents. Submission of hardcopy documents are no longer required.                                          | Password:         |                                                                  |
| Upload CTR/STR Files<br>Encrypted Covered Transaction Reports (C                                           | TRs) and Suspicious Transaction Reports (STRs) may be conveniently transmitted to the AMLC via this facility.                    | Note: You must en | ter a Username and a Password to login.                          |
| View History of Uploaded CTR/STR Fil<br>Access history of uploaded CTR/STR file<br>he validation messages. | es<br>. Errors are legged, allowing users to identify and make the necessary corrections. Users also have the option to download |                   | Reviewer? <u>Recister</u><br>Institut Status? Click <u>here:</u> |
| View News Advisories<br>New and archived AMLC advisories may b                                             | e accessed from this facility.                                                                                                   |                   |                                                                  |
| Upload Attachments to STRs<br>- Digital attachments to Suspicious Transa<br>attachments.                   | ction Reports (STRs) may be submitted through this facility. The STR should have been uploaded first prior to uploading of       |                   |                                                                  |
| View History of Uploaded Attachment<br>Access history and status of uploaded STI                           |                                                                                                    |                   |                                                                  |
|                                                                                                    |                                                                                                    |                   |                                                                  |
|                                                                                                    |                                                                                                    |                   |                                                                  |
|                                                                                                    |                                                                                                    |                   |                                                                  |
|                                                                                                    | Change Password                                                                                                    |                   |                                                                  |
|                                                                                                    | Password:                                                                                                    |                   |                                                                  |
|                                                                                                    | Confirm<br>Password:                                                                                                    |                   | ssword has bee<br>ou can now start t                             |
|                                                                                                    | Calmat                                                                                                    |                   | AMLC portal.                                                     |

Submit

1. 1